## Arbeitsblatt R5 Braunkohle Rheinland Expertengruppe Wirtschaft

### **Aufgabe 1: Das Rheinische Braunkohlenrevier**

Unten ist der Ausdruck einer Datei zu sehen, die dir ein Braunkohleunternehmen zugeschickt hat. Leider fehlen Wörter. Fülle den Lückentext mithilfe der vorgegebenen Wörter aus. Nutze zu Deiner Hilfe die Internetseiten *Ist Braunkohle ein nachhaltiger Bodenschatz?* und Der Abbau der Braunkohle.

**Tagebauen — Grube — Braunkohle — Regierungsbezirk — Schaufelradbagger — Bodenschatz — Abraum — Absetzbagger — Rheinische Braunkohlenrevier – Tagebaurückseite — Braunkohleschichten**

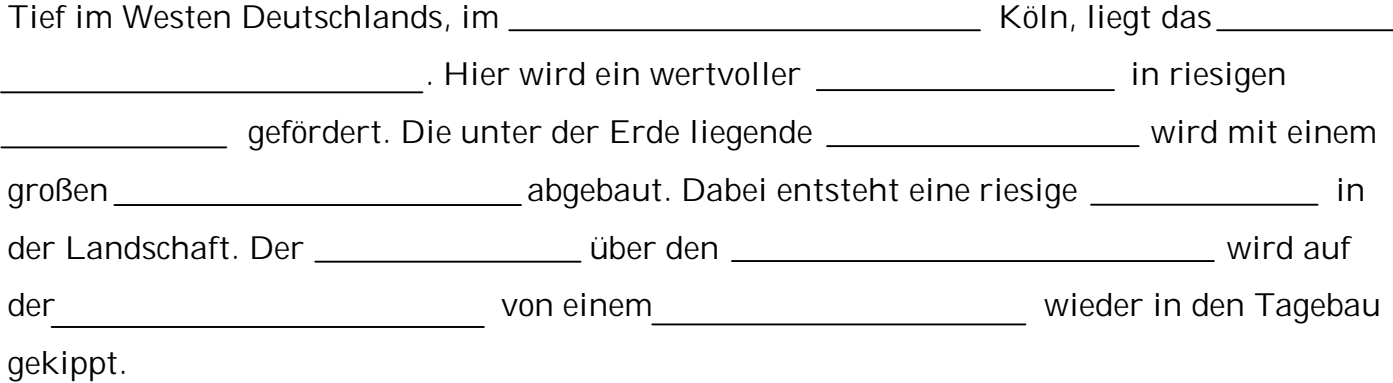

## **Aufgabe 2: Die rheinischen Braunkohlentagebaue 1984 und 2009**

Auf der Internetseite Der Abbau der Braunkohle ist in einer Animation mit Satellitenbildern zu sehen. Wie sich die rheinischen Braunkohlentagebaue zwischen 1984 und 2009 entwickelt haben.

## **Aufgabe 2a: Entwicklung der Braunkohlentagebaue einzeichnen**

In der Karte unten ist die Lage und Form der Braunkohlentagebaue aus dem Jahr 1984 dargestellt. Sieh dir die Animation mit den Satellitenbildern gut an. Achte auf die Lage und Form der Tagebaue 1984 und 2009. Zeichne die Lage und Form der Tagebaue aus dem Jahr 2009 mit gestrichelten Linien in einer anderen Farbe ein und vervollständige die Legende.

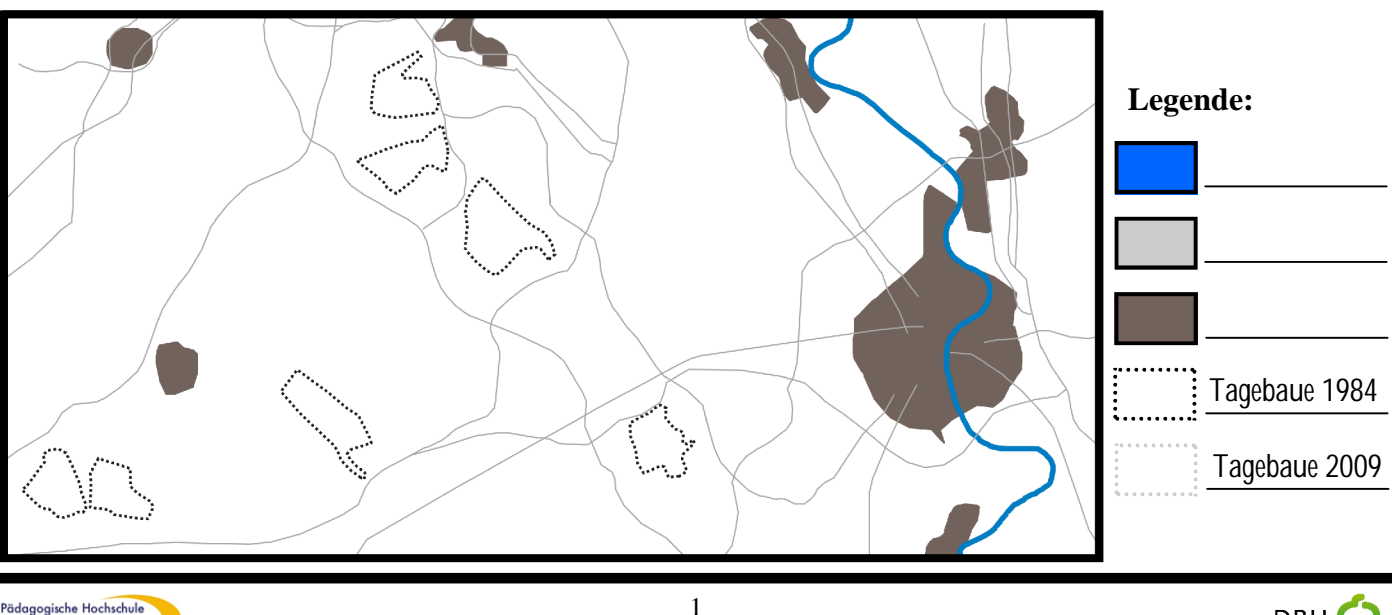

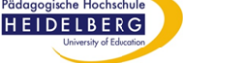

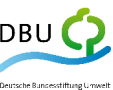

Arbeitsblatt R5 Braunkohle Rheinland Expertengruppe Wirtschaft

**Aufgabe 2b: Entwicklung der Braunkohlentagebaue beschreiben** Beschreibe mit eigenen Worten kurz, wie sich die Tagebaue zwischen 1984 und 2009 verändert haben.

## **Aufgabe 3: Energie aus Braunkohle**

Aus Braunkohle kann man Energie in Form von Strom erzeugen. Erkläre anhand der Internetseite *Wofür brauchen wir Braunkohle?*, wie das geht.

Energie aus Braunkohle, das geht so:

## **Aufgabe 4: Wirtschaftsfaktor Braunkohle**

Erläutere anhand der Internetseite, welche Bedeutung der Bodenschatz Braunkohle für unsere Wirtschaft hat. Beziehe dich dabei sowohl auf die Aussagen des Vertreters der Braunkohlen-AG als auch auf die Diagramme auf der Internetseite.

Braunkohle wird abgebaut, weil...

**Aufgabe 5: Wie lange reicht die Braunkohle?**

Das Diagramm *Die Reichweite der Energierohstoffe in Jahren seit dem Jahr 2006* zeigt dir, wie lange es noch Braunkohle auf der Erde geben wird, um damit Energie (Strom) zu erzeugen. Wie gut oder schlecht schneidet die Braunkohle ab? Ist Braunkohle ein Energieträger für die Zukunft? Begründe.

Im Vergleich zu anderen Energieträgern...

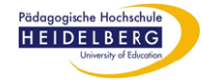

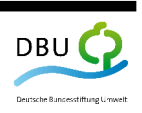

Arbeitsblatt R5 Braunkohle Rheinland Expertengruppe Wirtschaft

Ein Energieträger für die Zukunft ist Braunkohle für mich...

## **Aufgabe 6**: **Arbeitsplatz Braunkohle**

Auf der Internetseite *Arbeitsplätze für viele Menschen!?* berichtet Erwin von seiner Arbeit und von seinen Kollegen. Zähle die verschiedenen Arbeitsplätze auf und beschreibe anschließend, warum sie für Erwin und seine Kollegen wichtig sind.

Das sind die Arbeitsplätze von Erwin und seinen Kollegen:

Für Erwin und seine Kollegen sind diese Arbeitsplätze wichtig, weil...

## **Aufgabe 7**: **Entwicklung der Arbeitsplätze in der Braunkohle**

Sie dir das Diagramm zur Anzahl der Beschäftigten im Rheinischen Braunkohlenrevier auf der Internetseite an. Überlege dir die Folgen, die diese Entwicklung für die betroffenen Menschen auf der einen Seite und für die Region auf der anderen Seite gehabt hat.

Die Anzahl der Beschäftigten im Rheinischen Braunkohlenrevier ist...

Für die betroffenen Menschen bedeutet das...

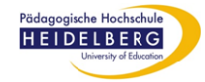

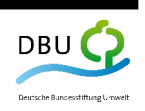

# **Bodenschätze** Arbeitsblatt R5 Braunkohle Rheinland Expertengruppe Wirtschaft

Für die Region bedeutet das...

## Aufgabe 8: **Bewertung der wirtschaftlichen Auswirkungen in der Expertengruppe**

Setzt euch in eurer Expertengruppe zusammen. Jeder aus eurer Gruppe hat nun die Auswirkungen des Braunkohlenabbaus auf die Wirtschaft kennen gelernt (ansonsten lest sie noch einmal nach). Denkt dabei an die Bedeutung der Braunkohle für die Energieversorgung, an Arbeitsplätze und Steuern. Entscheidet euch in der Expertengruppe, welche Auswirkungen gut sind und welche schlecht sind. Stellt die Auswirkungen in der Tabelle unten einander gegenüber.

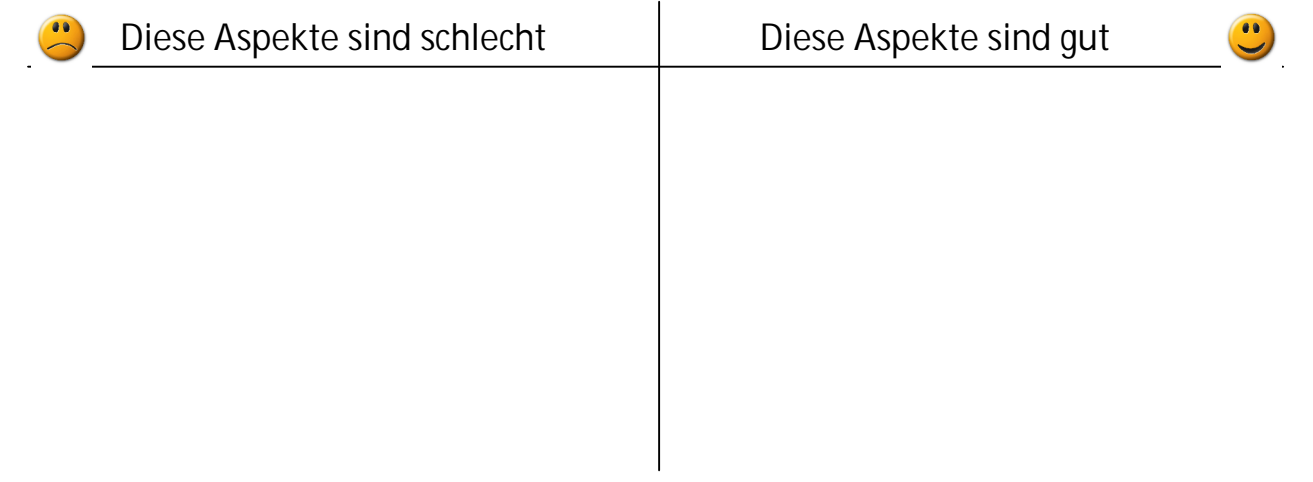

Wenn ihr an die Folgen des Braunkohlenabbaus für die Wirtschaft denkt, sollte dann eurer Meinung nach weiterhin Braunkohle abgebaut werden oder nicht? Begründet eure Meinung.

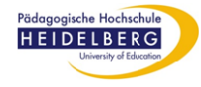

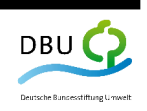

Arbeitsblatt R5 Braunkohle Rheinland Expertengruppe Wirtschaft

#### **Aufgabe: Gemeinsam den Braunkohlenabbau im Rheinland bewerten**  Auf der Internetseite *Trefft gemeinsam eine Entscheidung* sind die verschiedenen Auswirkungen, die mit dem Braunkohlenabbau im Rheinland zu tun haben, noch einmal alle aufgelistet.

- 1. Entscheidet gemeinsam, welche Auswirkungen gut sind und welche schlecht sind. Zieht sie mit der Maus in die linke oder rechte Spalte.
- 2. Vergebt Punkte dafür, wie wichtig euch die einzelnen Auswirkungen innerhalb des Themas sind  $(1$  Punkt = nicht so wichtig ; 5 Punkte = sehr wichtig).
- 3. Je nachdem, wie ihr die Auswirkungen zuordnet und die Punkte vergebt, verschiebt sich der Kreis auf der Internetseite nach links oder rechts. Bewegt er sich nach links bedeutet dies, dass der Braunkohlenabbau eurer Meinung nach nicht nachhaltig ist. Bewegt er sich nach rechts, ist der Abbau für euch **nachhaltig.**
- 4. Übertrage den Kreis nach eurer Bewertung auf die Leiste hier.

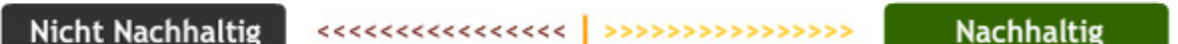

5. Fasse alle Auswirkungen zusammen, die für euch gut sind. Tue das gleiche mit allen, die für euch schlecht sind. Gib dahinter in Klammern die Punktezahl an, die ihr für jede Auswirkung vergeben habt.

**Diese Auswirkungen sind gut:**

**Diese Auswirkungen sind schlecht:**

6. Fasse kurz zusammen, welche Bedeutung das Ergebnis für euch in hat: Ist Braunkohle für euch ein nachhaltiger Bodenschatz? Begründe, warum die Braunkohle eurer Meinung nach weiter abgebaut werden soll oder warum der Abbau besser eingestellt werden soll.

Braunkohle ist für uns ...

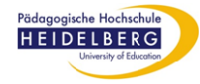

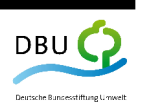